## Algorithmes de tris simples

Philippe Langlais

### Plan

- Tri par sélection
- Tri à bulles
- Tri par insertion
- Notion de complexité

Versions — **en place** — de tris de tableaux numériques en ordre croissant

codes dans *sort.js*

## 1-Tri par sélection

- **• Idée** au *i*e pas de boucle
	- *t[0,i[* est déjà trié
	- Échanger *t[i]* avec la plus petite valeur dans *t[i,|t|[*

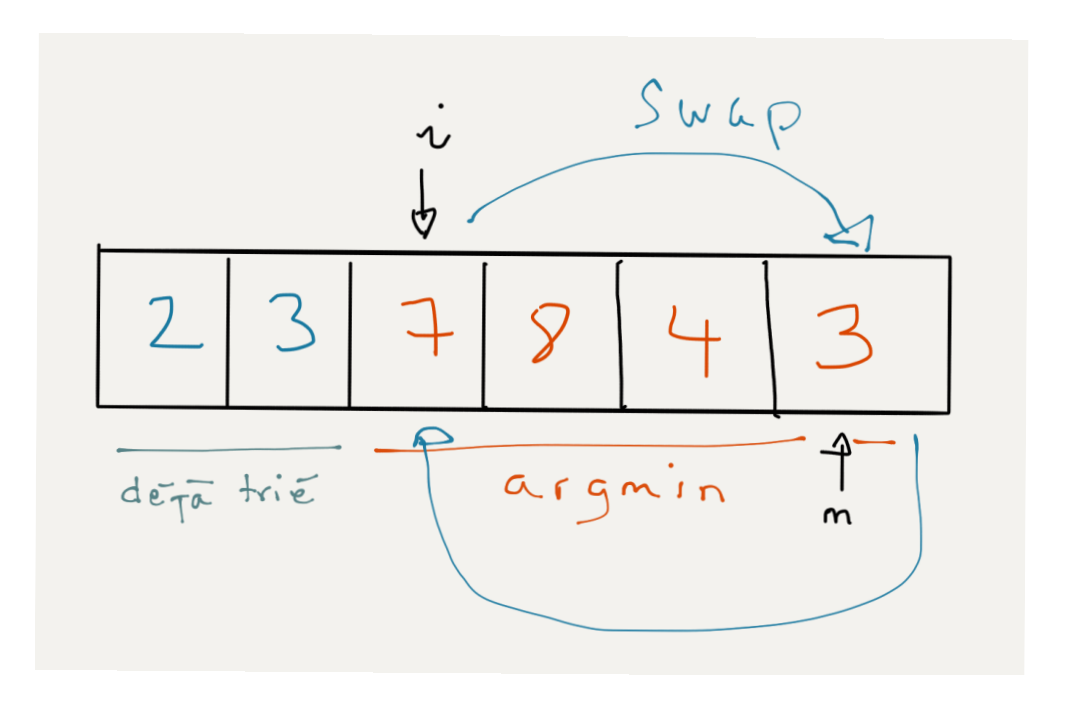

 $/$ \*

 \* tri par selection -- en place -- du tableau t en ordre croissant \* @param t tableau \* @return l'adresse du tableau \*/ var **triSelection** = function(t)  $\{$ 

```
 if (Array.isArray(t)) { // pas nécessaire
 for (var i=0; i<t.length-1; ++i) {
    var m = argmin_take2(t,i); // indice valeur minimale dans t sur [i,t.length[
    if (i !== m) swap(t,i,m);
 }
```

```
return t;
 }	
   // return undefined
};
```
• **argmin\_take2** est dans *algo-tab.js* • **swap** dans *tools.js*

#### Complexité

On mesure le nombre de comparaisons faites:

- <sup>1</sup>*er* pas de boucle: *n-1* comparaisons
- <sup>2</sup>*e* pas de boucle: *n-2* comparaisons
- <sup>i</sup>*e* pas de boucle: *n-i* comparaisons
- n-1*e* pas de boucle: *1* comparaison

On dit que l'algorithme est en o(n2) ou quadratique (en la taille *n* du tableau)  $n(n-1)/2$ 

- Pros:
	- Si le tableau est (presque) trié: pas (ou peu) de swaps
- Cons:
	- Toujours la même complexité (que le tableau soit trié ou pas)

### 2-Tri à bulles

- lors d'un **passage** sur le tableau
	- échanger deux valeurs adjacentes qui ne sont pas dans le bon ordre
- recommencer si un échange a été effectué

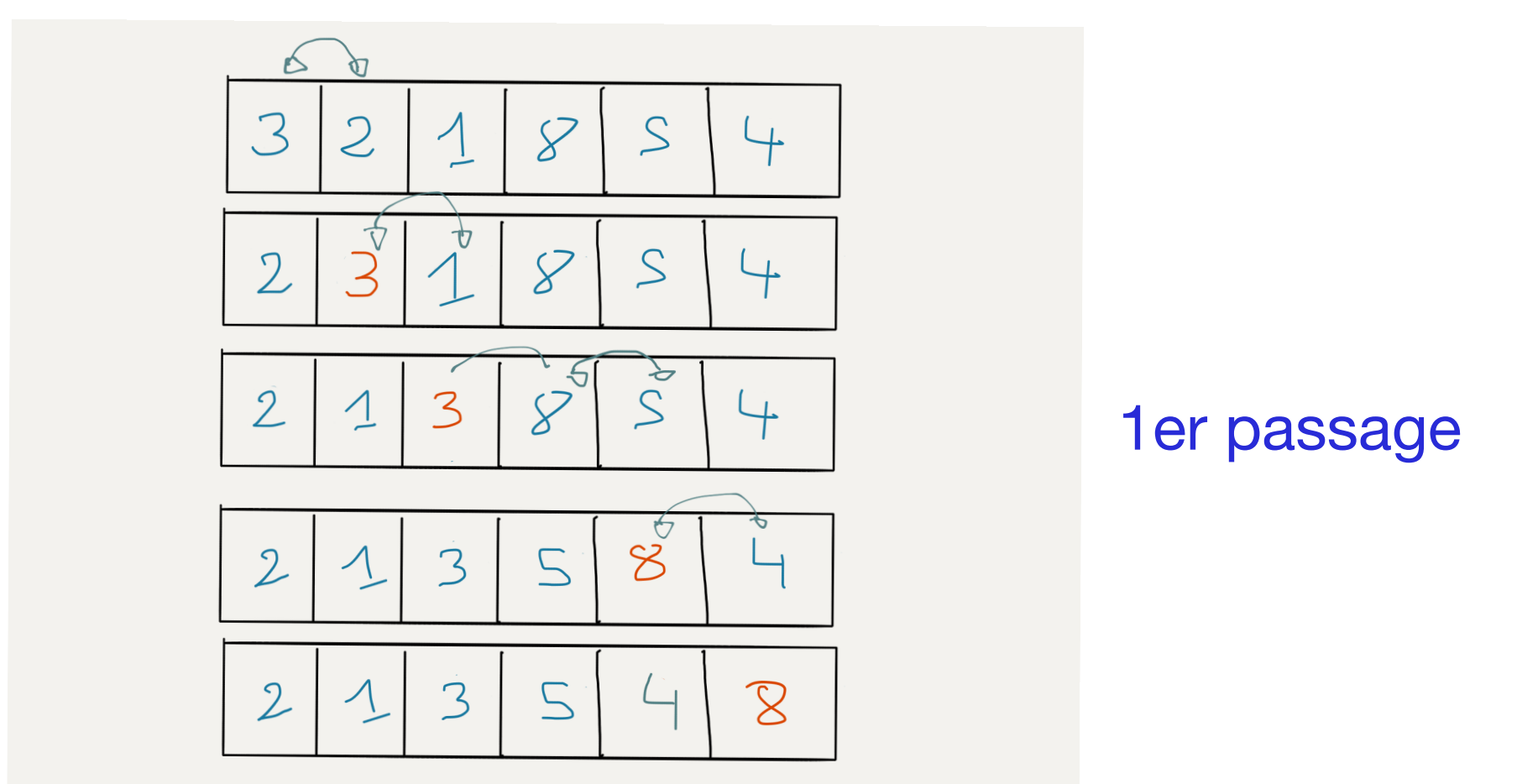

```
var \text{triBulle} = \text{function}(t) {
```
};

```
 if (Array.isArray(t)) {
   var echange, passage = 1;
   do {
       echange = false;
      for (var i=0; i<t.length-passage; ++i)
        if (t[i] > t[i+1]) {
          	 	 swap(t,i,i+1);
          echange = true;
        	 	 }
       ++passage;
   } while (echange);
   return t;
 }
                                                    swap dans tools.js
```
#### Complexité

- Algorithme en o(n2) dans le **pire des cas**
- Si le tableau est trié
	- un seul passage est effectué =>  $o(n)$

Note:

- Après un passage, la valeur la plus grande se trouve à la fin
- Il n'est donc pas nécessaire de considérer cette valeur ultérieurement
	- c'est l'usage de la variable *passage*

# 3- Tri par insertion

- Maintenir une **main** triée
	- Au début la **main** est vide
	- Augmente à chaque itération
	- [0,*i*[ représente la **main**
- À l'itération *<sup>i</sup>*

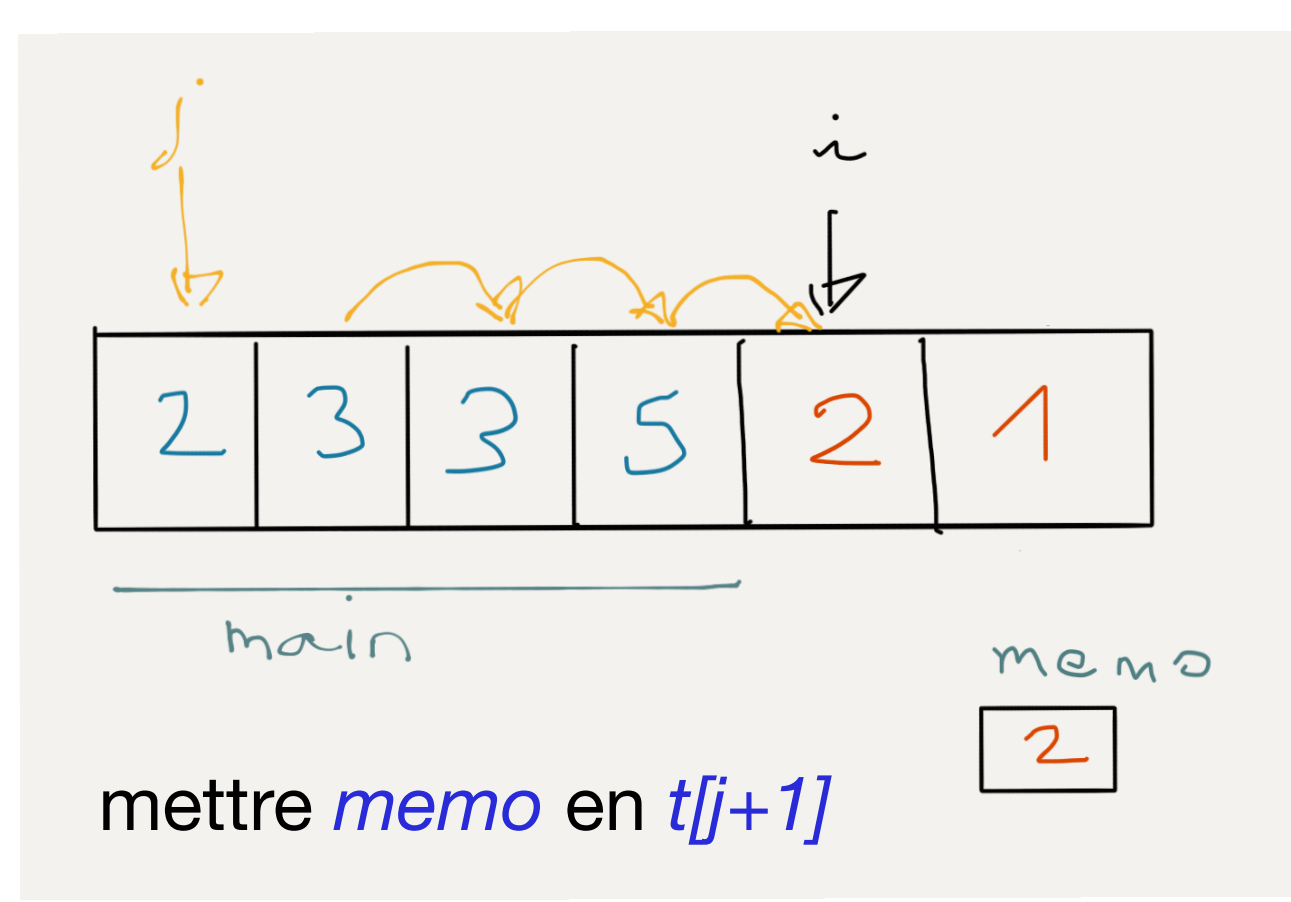

• Insérer au bon endroit *t[i]* dans la main par décalages successifs

```
var trilnsertion = function(t) \{
```

```
 if (Array.isArray(t)) {
 var memo,j;
 for (var i=1; i<t.length; ++i) {
    memo = t[i];for (j=i-1; (j >= 0) && (t[j] > memo); --j)t[i+1] = t[i];t[j+1] = memo;
 }
 return t;
 }
```

```
};
```
#### Complexité

- Quadratique  $o(n2)$  —dans le pire cas
- Linéaire  $o(n)$  si le tableau est trié (ou presque)

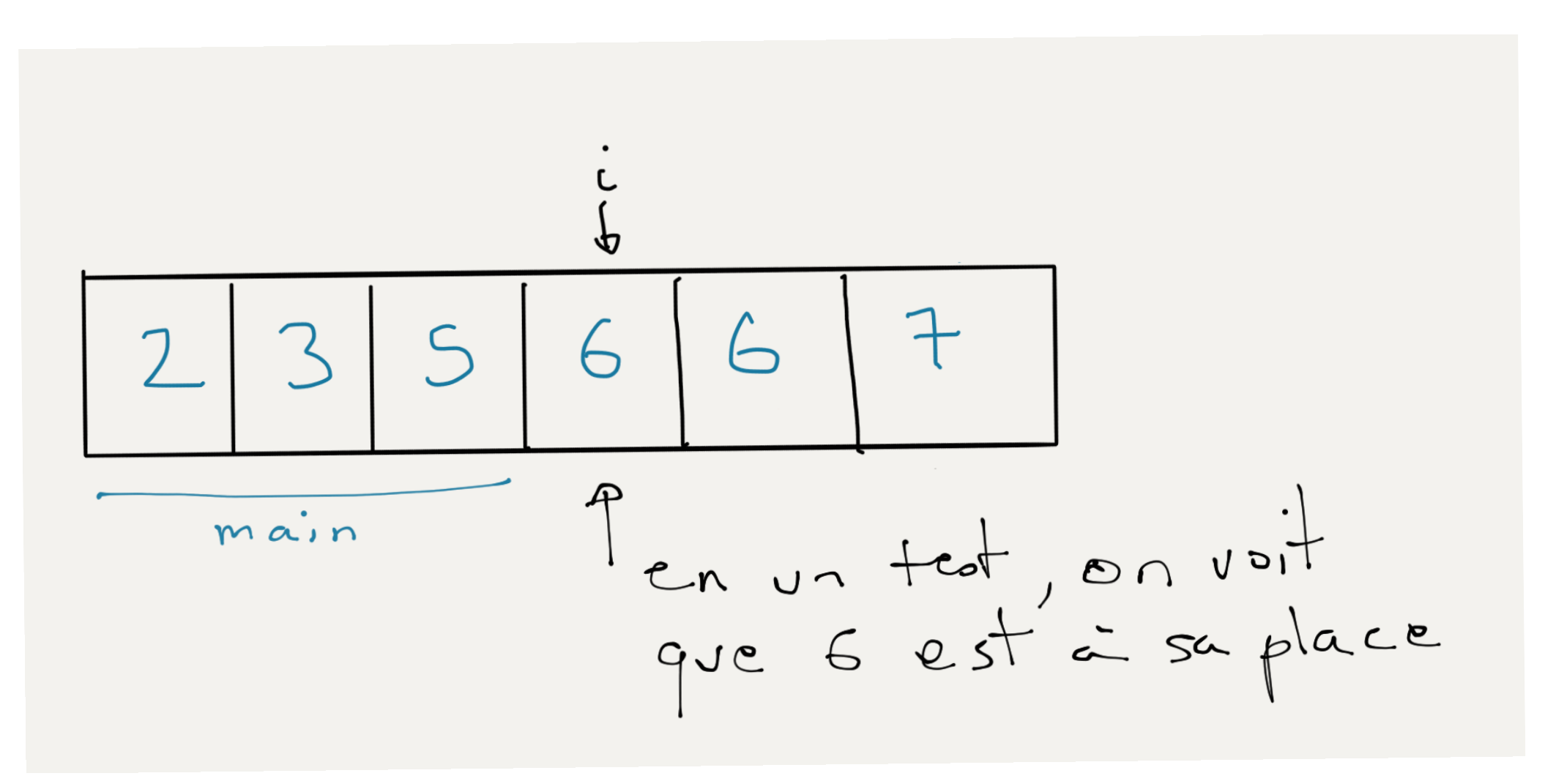

### Tests unitaires

```
assert( isSorted(triSelection(aleaTab(100,2,100))) );
assert( egal( triInsertion([4,5,6,7,1,2,3,8,9]),
              triBulle([1,2,3,5,6,7,8,4,9])
            ));
```
**aleaTab**, **isSorted**, **egal** dans *algo-tab.js*

**Note**: code possible car **triInsertion**, **triBulle**, **triSelection** et **aleaTab** retournent l'adresse du tableau. **isSorted** et **egal** retournent un booléen.

#### Tests unitaires

```
var test_tri = function (nb) \{
```

```
var t = aleaTab(nb, 2, 51); // tab de nb elts sur [2, 51]
```

```
triInsertion(t);
assert( isSorted(t), "echec tri_insertion" );
```

```
shuffle(t);
triBulle(t);	 
assert( isSorted(t), "echec tri_bulle" );
```

```
shuffle(t);
 triSelection(t);
 assert( isSorted(t), "echec tri_selection" ); 
 };
```
**aleaTab**, **isSorted**, **shuffle** dans *algo-tab.js*